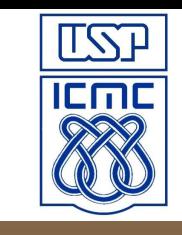

### Redes de Computadores

#### Interconexões e PPP

Prof. Jó Ueyama Junho/2012

slide 1 © 2010 Pearson Prentice Hall. Todos os direitos reservados.

#### **Elementos de Interconexão**

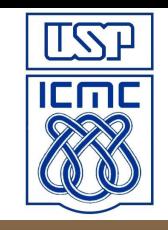

### **Interconexão com Hubs**

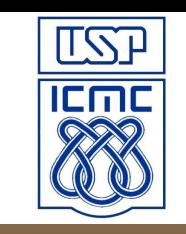

- ∀ Dispositivo de camada física.
- ∀ Backbone: conecta segmentos de LAN.
- ∀ Estende a distância máxima entre os nós.
- ∀ Um único domínio de colisão!!

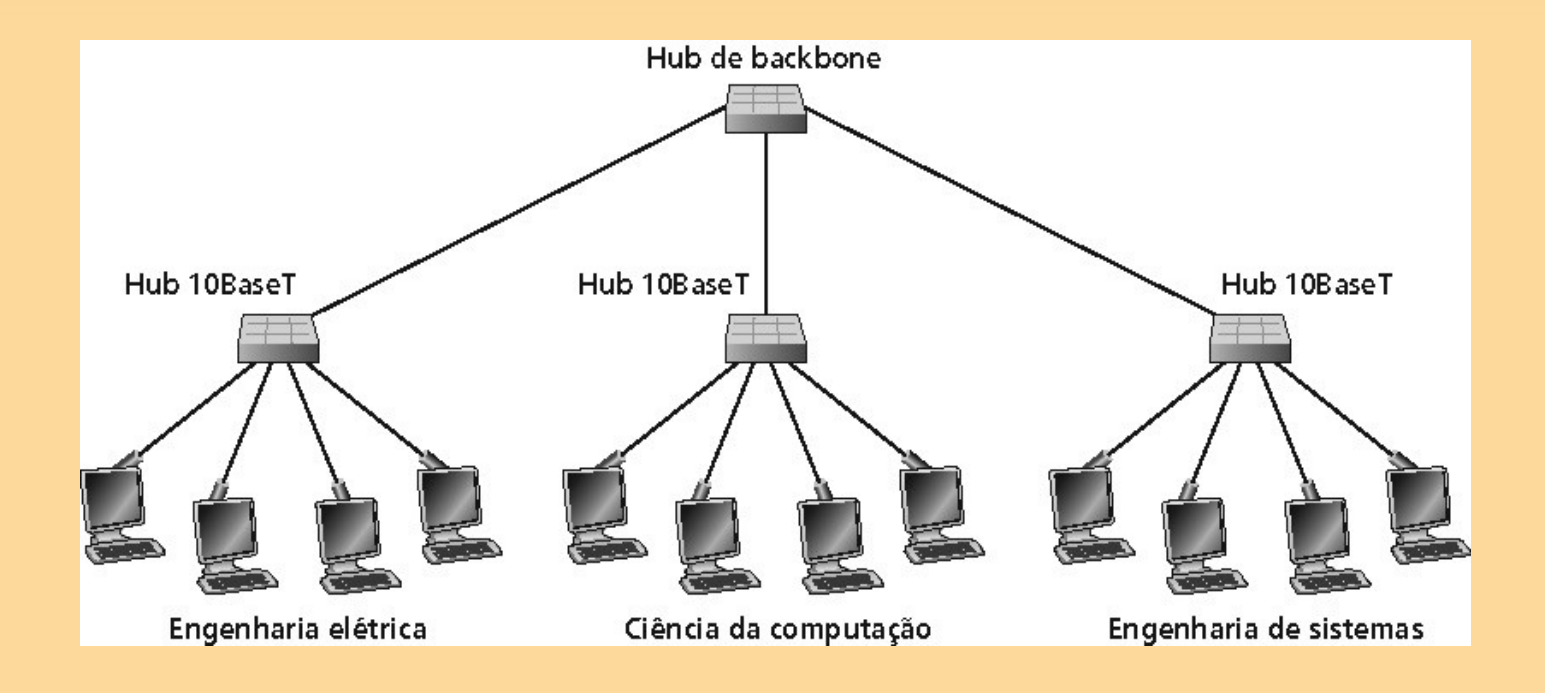

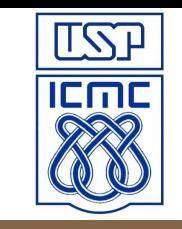

∀ Dispositivo de camada de enlace: armazena e encaminha quadros Ethernet;

examina o cabeçalho do quadro e seletivamente encaminha o quadro baseado no endereço MAC de destino;

quando um quadro está para ser encaminhado no segmento, usa CSMA/CD para acessar o segmento.

- ∀ Transparente.
- ∀ Plug-and-play, auto-aprendizado: switches não precisam ser configurados.

#### **ITST Como determinar para qual segmento da LAN encaminhar um quadro?**

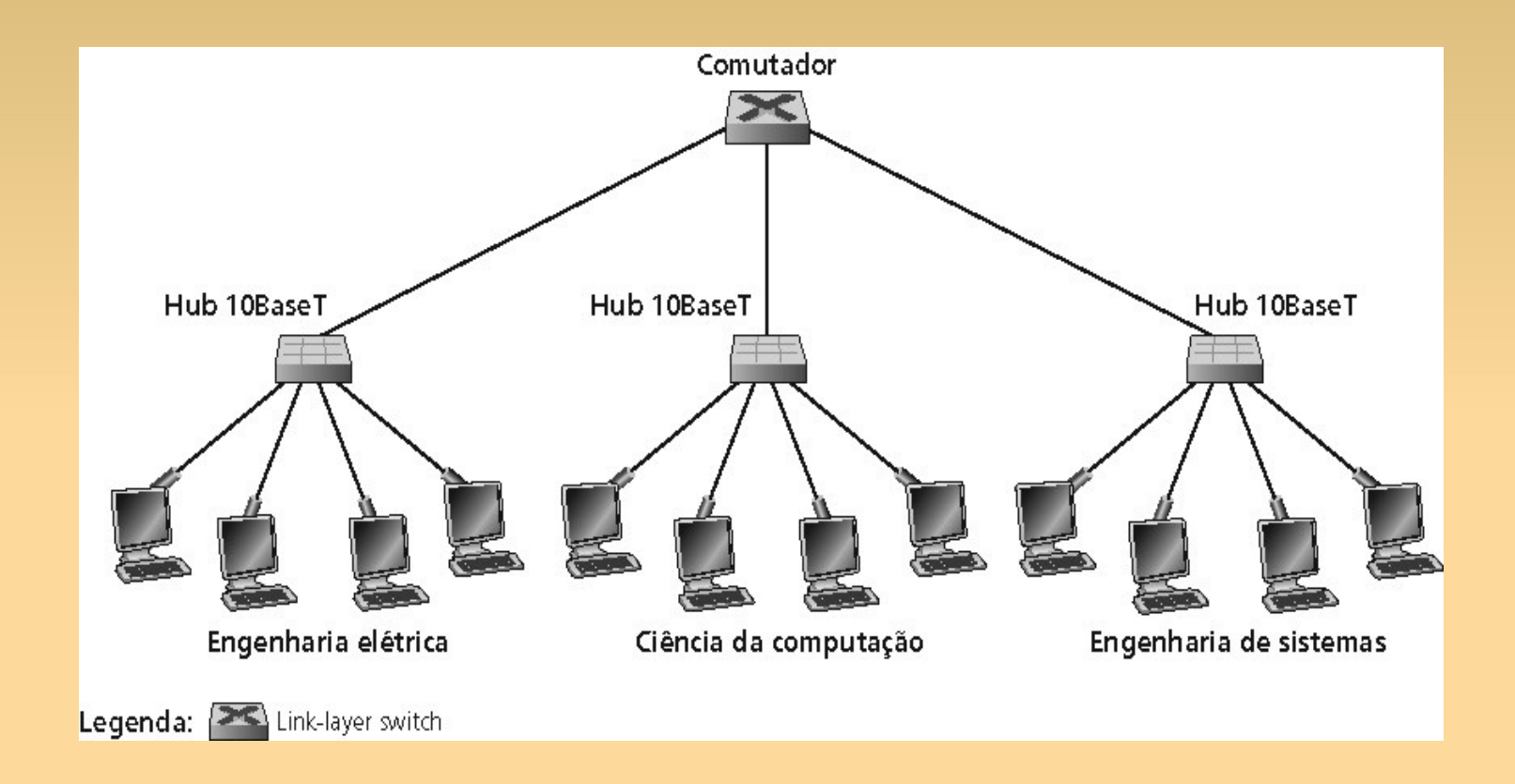

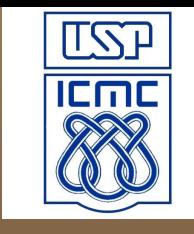

## **Tabela de Comutação**

∀ Switch possui uma tabela de comutação: entrada na tabela: <endereço MAC, interface,  $TL>$ ;

entradas expiradas na tabela são descartadas (TTL pode ser 60 min).

∀ Switch **aprende** quais hospedeiros são alcançados através de suas interfaces: quando recebe um quadro, o switch "aprende" a localização do transmissor: segmento da LAN que chega.

registra o par transmissor/localização na tabela.

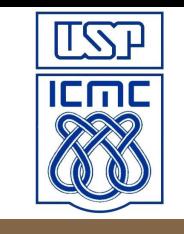

# **Filtragem e Encaminhamento**

Quando um switch recebe um quadro: indexa tabela de comutação usando endereço MAC destino;

se entrada for encontrada, então:

- se destino encontra-se no segmento que quadro chegou, então descarta o quadro;
- senão, encaminha o quadro na interface indicada.

caso entrada não seja encontrada, encaminha para demais interfaces.

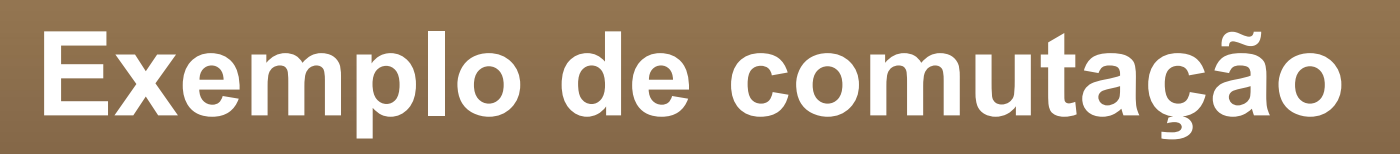

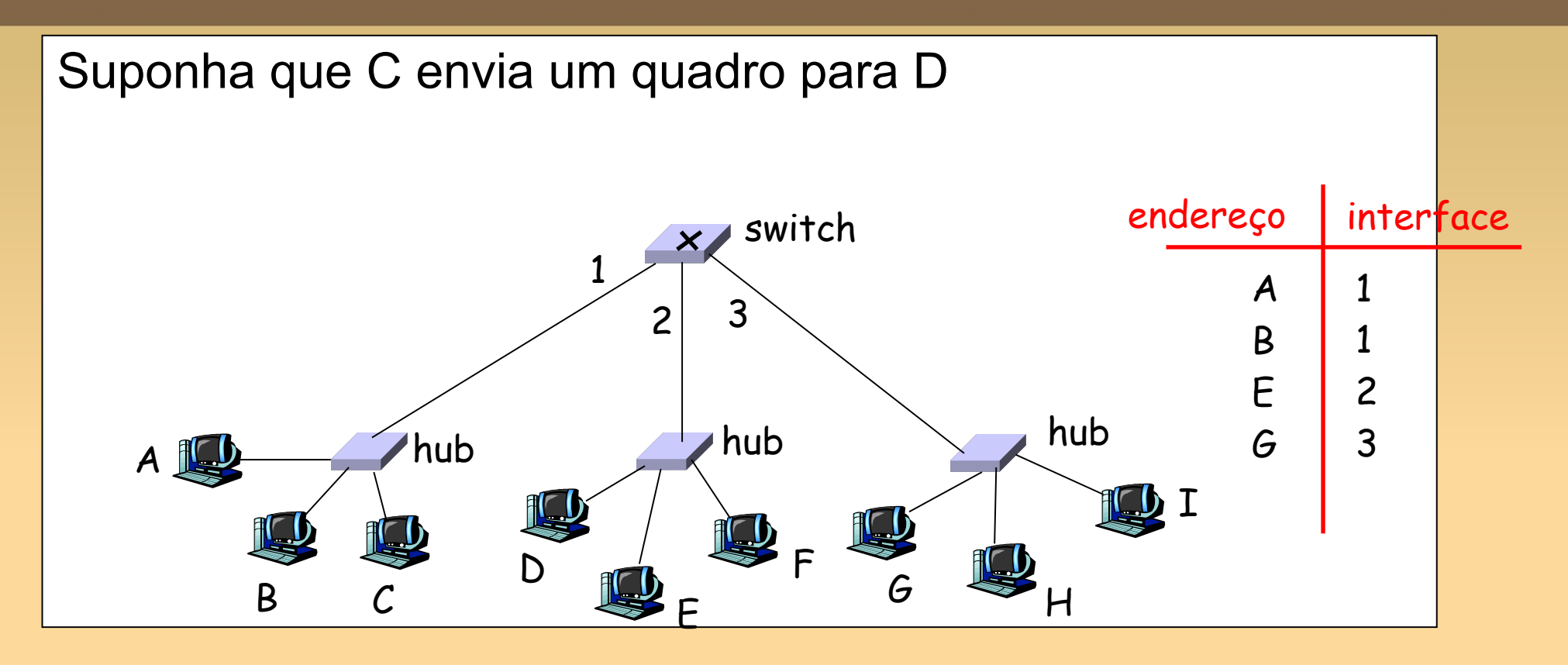

- Switch recebe o quadro de C
	- Anota na tabela que C está na interface 1
	- Como D não está na tabela, o switch encaminha o quadro para as interfaces 2 e 3
- Quadro recebido por D

**ITRE** 

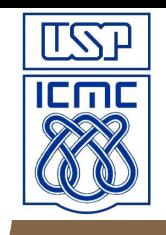

## **Exemplo de comutação (cont.)**

Suponha que D responde com um quadro para C.

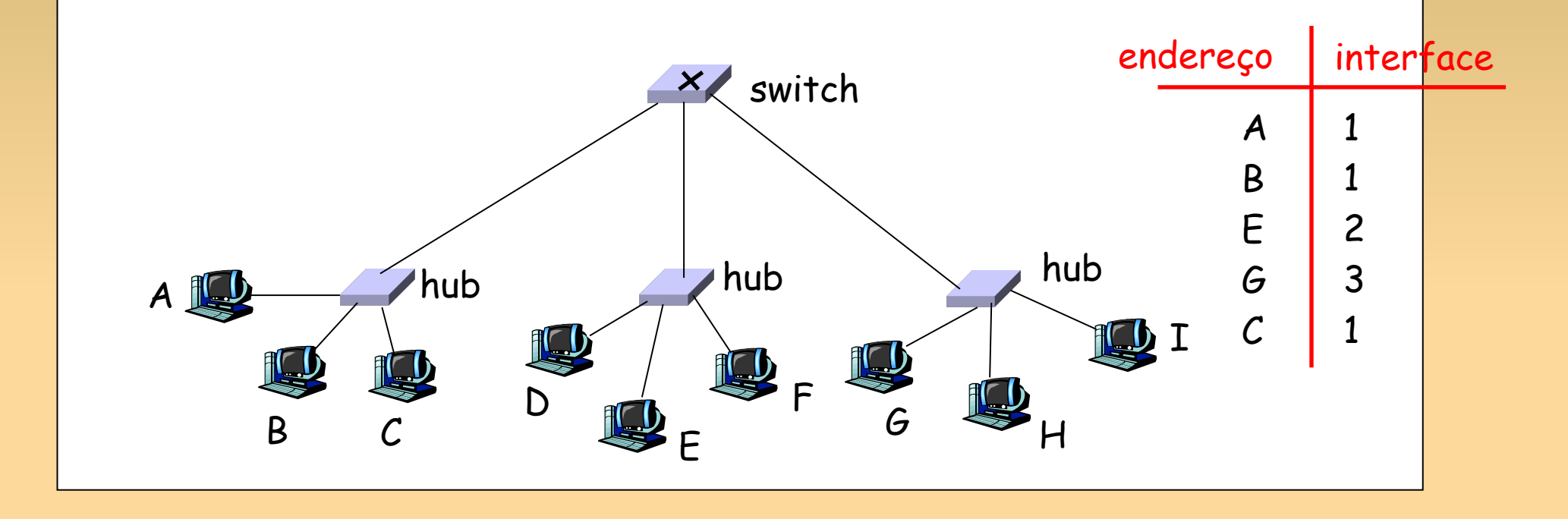

- Switch recebe quadro de D
	- Anota na tabela que D está na interface 2
	- Como C está na tabela, o switch encaminha o quadro apenas para a interface 1
- Quadro recebido por C

## **Domínios de colisão**

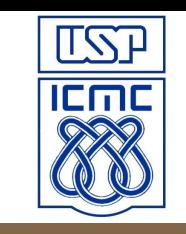

∀ A instalação do switch quebra as sub-redes em segmentos de LAN.

- ∀ Switch fltra pacotes:
	- − quadros do mesmo segmento geralmente não são encaminhados para outros segmento.
	- segmentos se tornam separados em domínios de colisão.

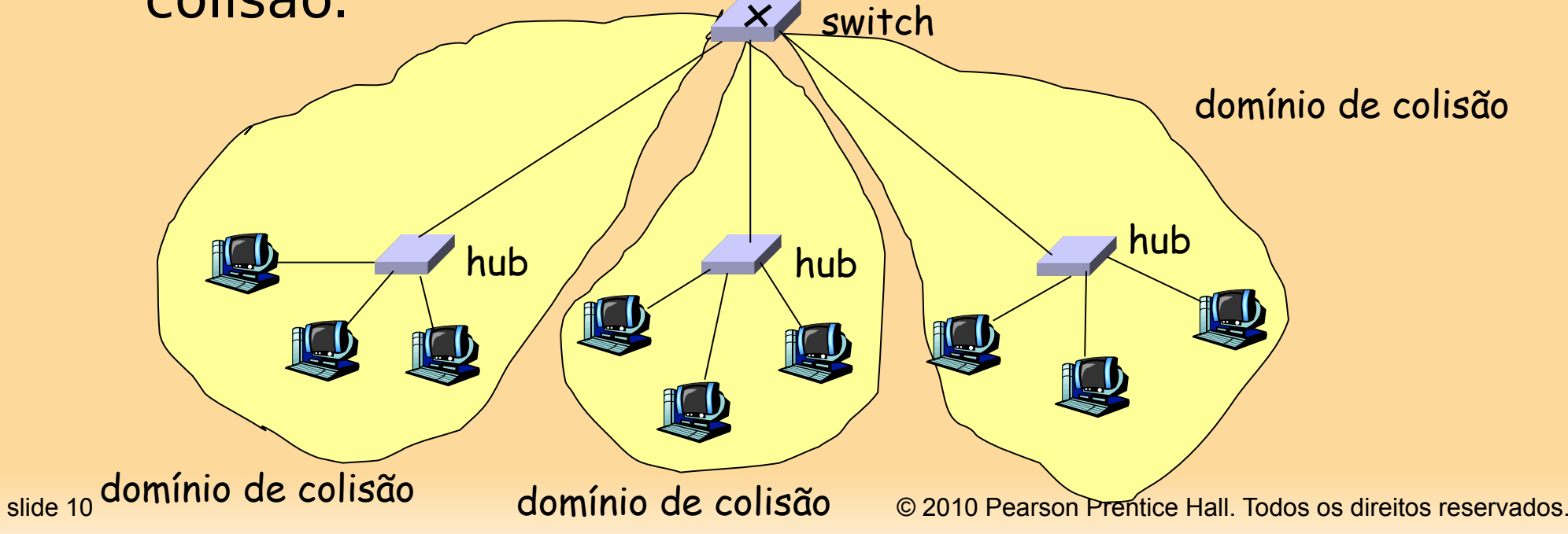

## **Switches: acesso dedicado**

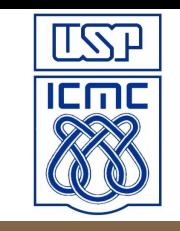

- ∀ Switch com muitas interfaces.
- ∀ Hospedeiros possuem conexão direta ao switch.
- ∀ Sem colisões; full-duplex.

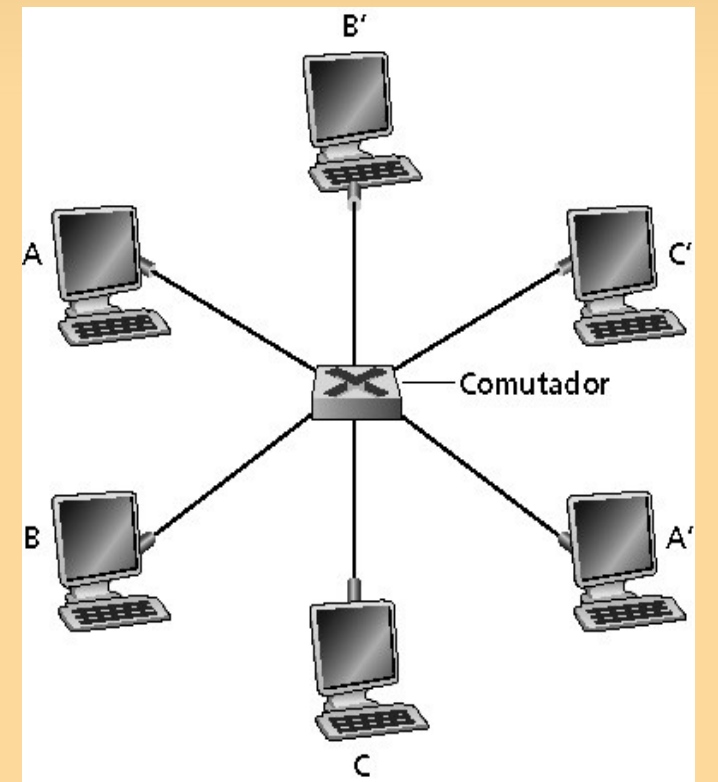

- 
- ∀ Comutação "normal": store-and-forward (armazenar e repassar).
- ∀ **Cut-through switching**:
	- − quadro encaminhado da porta de entrada até a de saída sem ter de sido completamente recebido;
	- − se a porta de saída estiver ocupada, não funciona;
	- − redução na latência não é signifcativa (atraso máximo é L/R) -> 0,12ms para 100Mbps.

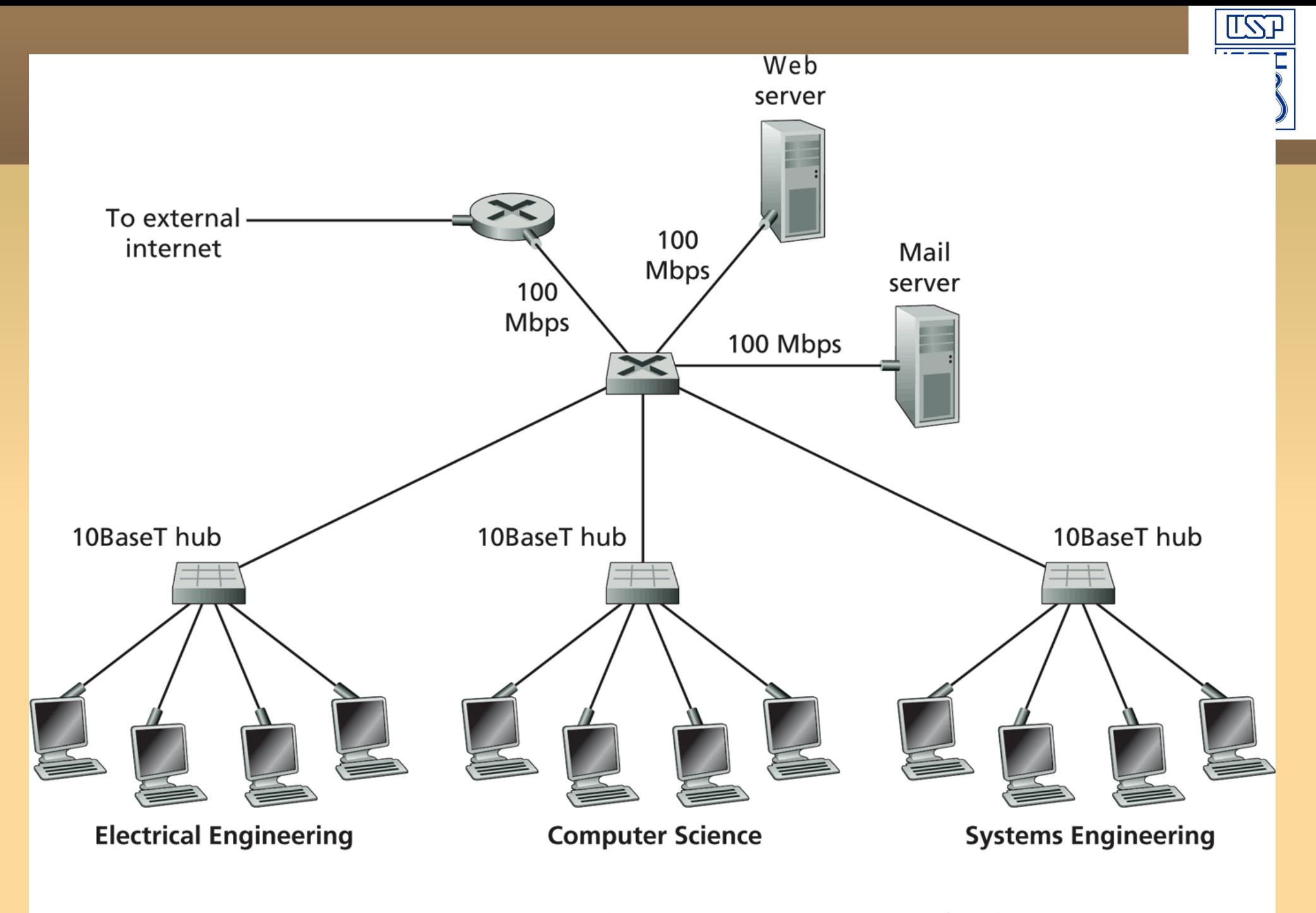

Figure 5.29  $\leftrightarrow$  An institutional network using a combination of hubs, slide 13 metatra. Ethernet switches, and a router

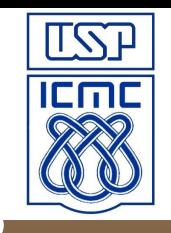

## **Comutadores vs. Roteadores**

- ∀ Ambos são dispositivos store-and-forward:
	- − roteadores: dispositivos de camada de rede;
	- − switches: dispositivos da camada de enlace.
- ∀ Roteadores mantêm tabelas de roteamento, e implementam algoritmos de roteamento.
- ∀ Switches mantêm tabelas de comutação, implementam fltragem, algoritmos de aprendizagem.

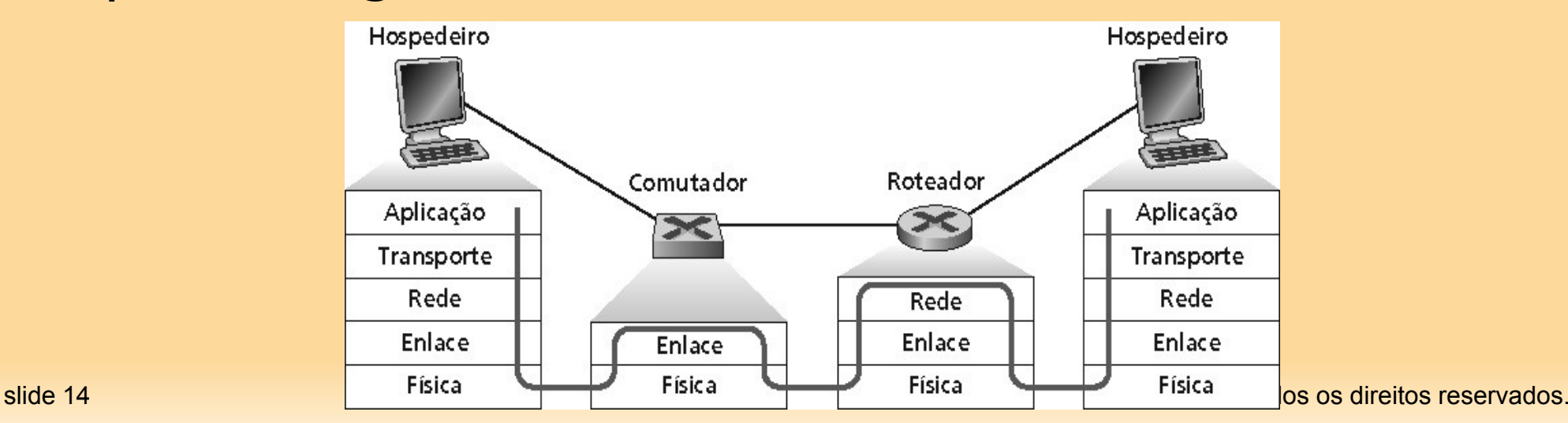

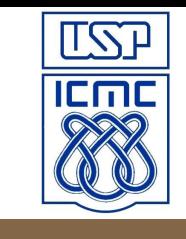

#### **Resumindo ...**

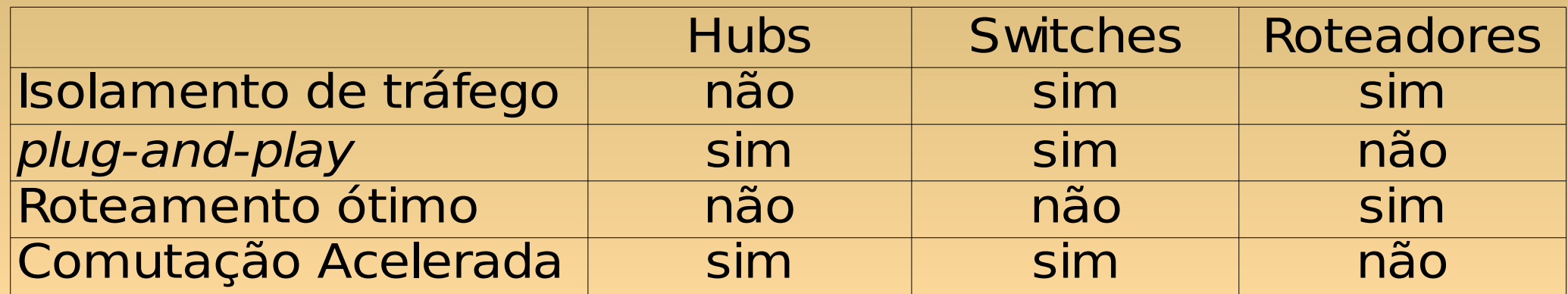

#### **Controle de Enlace de Dados Ponto-a-Ponto**

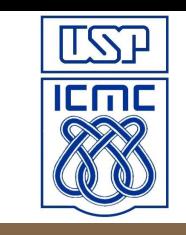

# **Controle de Enlace de Dados Ponto-a-Ponto**

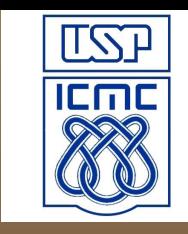

- ou DLC (Data Link Control).
- Um transmissor, um receptor, um enlace: mais fácil do que enlace de broadcast:

sem controle de acesso ao meio (MAC);

não necessita de endereçamento MAC explícito;

ex.: dialup link

• Protocolos mais populares: PPP (point-to-point protocol); HDLC: High level data link control.

#### **Requisitos de Projeto para o PPP**

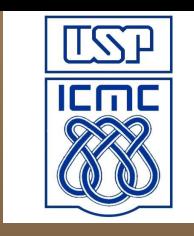

- Estabelecidos pela RFC 1547.
- Enquadramento de pacote: encapsulamento do datagrama da camada de rede no quadro. Capacidade de separar os protocolos na recepção.
- Transparência: deve transportar qualquer padrão de bit no campo de dados.
- Múltiplos protocolos de camada de rede.
- Múltiplos tipos de enlace.

## **Requisitos de Projeto para o PPP (cont.)**

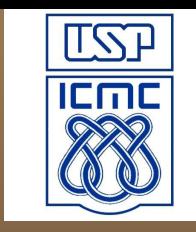

- Detecção de erros (mas não correção).
- Gerenciamento da conexão: detecta e informa falhas do enlace para a camada de rede.
- Negociação de endereço da camada de rede: os pontos terminais do enlace podem aprender e configurar o endereço de rede dos outros.
- Simplicidade! mais de 50 RFCs defnem o PPP...

### **Funcionalidades que o PPP não é obrigado a implementar**

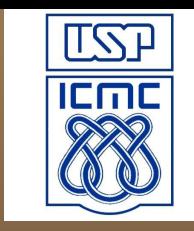

- ∀ Correção de erros.
- ∀ Controle de fluxo.
- ∀ Sequenciamento (aceita entregas fora de ordem).
- ∀ Enlaces multiponto.

∀ **Recuperação de erros, controle de fluxo, reordenação dos dados são todos relegados para as camadas mais altas!**

# **Formato do Quadro PPP**

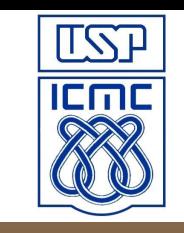

- ∀ **Flag**: delimitador (enquadramento).
- ∀ **Endereço**: não tem função.
- ∀ **Controle**: não tem função.
- ∀ **Protocolo**: indica o protocolo da camada superior ao qual o conteúdo do quadro deve ser entregue (ex.: IP)
- ∀ **Informação**: dados da camada superior.
- ∀ **CRC**: CRC de 16 bits de 2 ou 4 bytes.

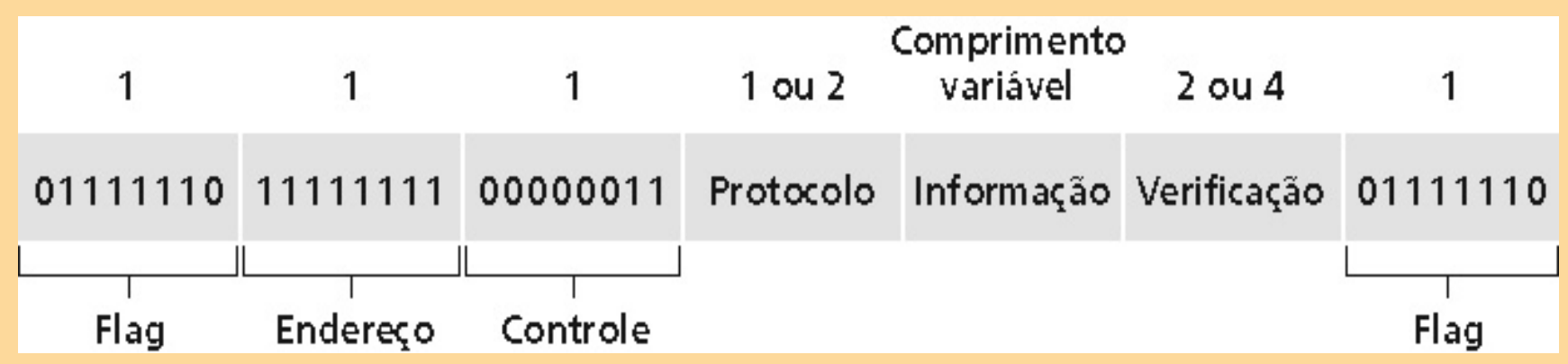

# **Byte Stuffing**

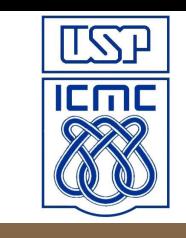

∀ Requisito de **transparência**: campo de dados pode incluir o padrão igual ao flag <01111110>.

como identificar se é dado ou é flag?

#### ∀ **Transmissor**:

acrescenta byte <01111101> (escape) antes do byte <01111110> nos dados.

#### ∀ **Receptor**:

único byte 01111110: então é um flag;

byte 01111101 seguido de 01111110: descarta o primeiro e continua a recepção de dados.

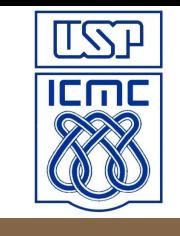

#### **Byte Stuffing**

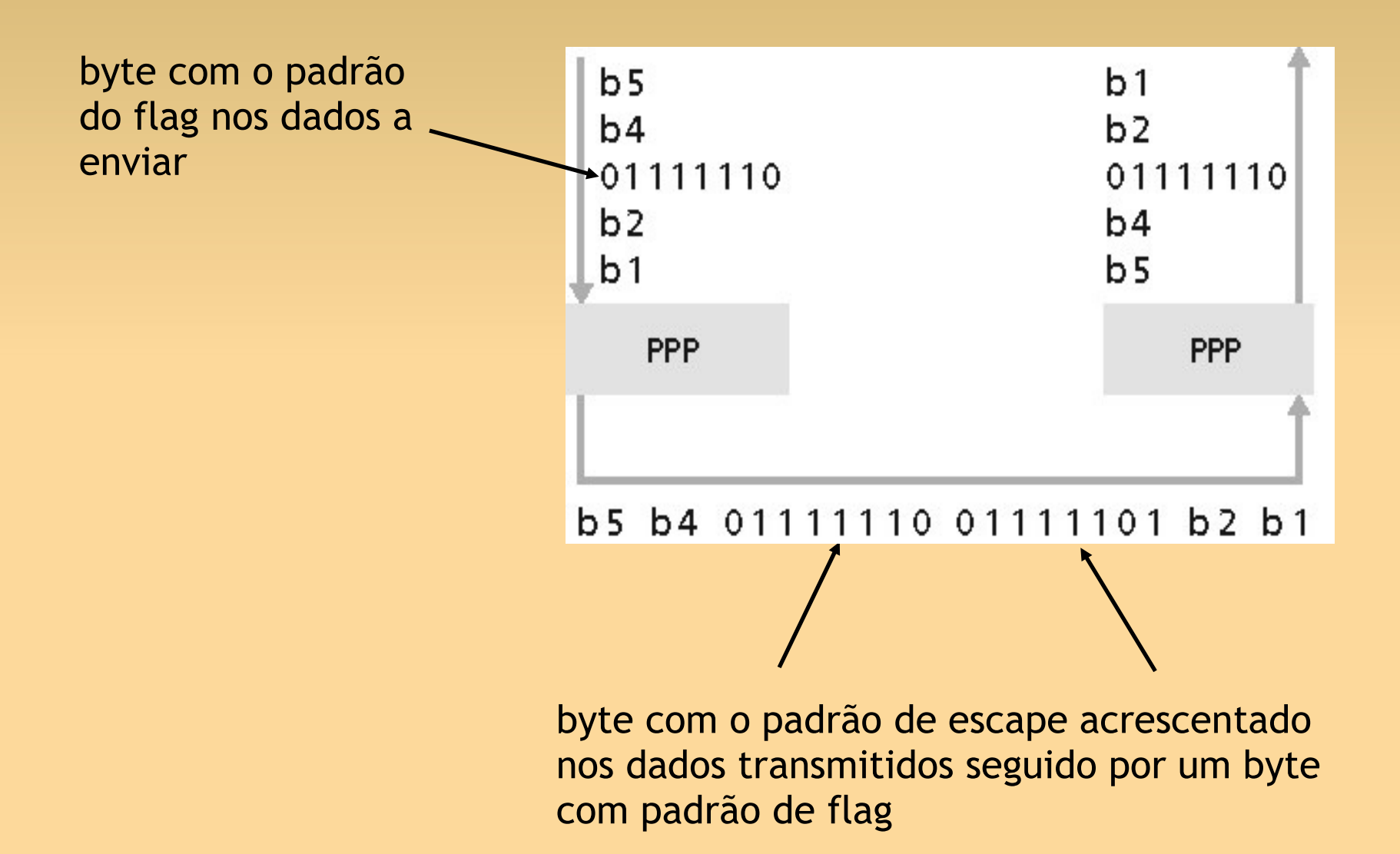

#### **LCP – Protocolo de Controle de Enlace**

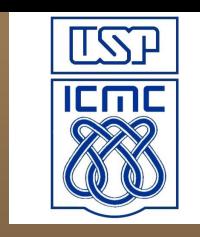

Antes de trocar dados da camada de rede, é preciso:

configurar o enlace PPP:

- tamanho máximo do quadro, autenticação e omissão de campos de endereço e controle; configurar as informações da camada de rede:
- Para o IP: transportar mensagens do protocolo de controle IP (IPCP) (campo de protocolo: 8021) para configurar/aprender os endereços IP.

#### **LCP – Protocolo de Controle de Enlace**

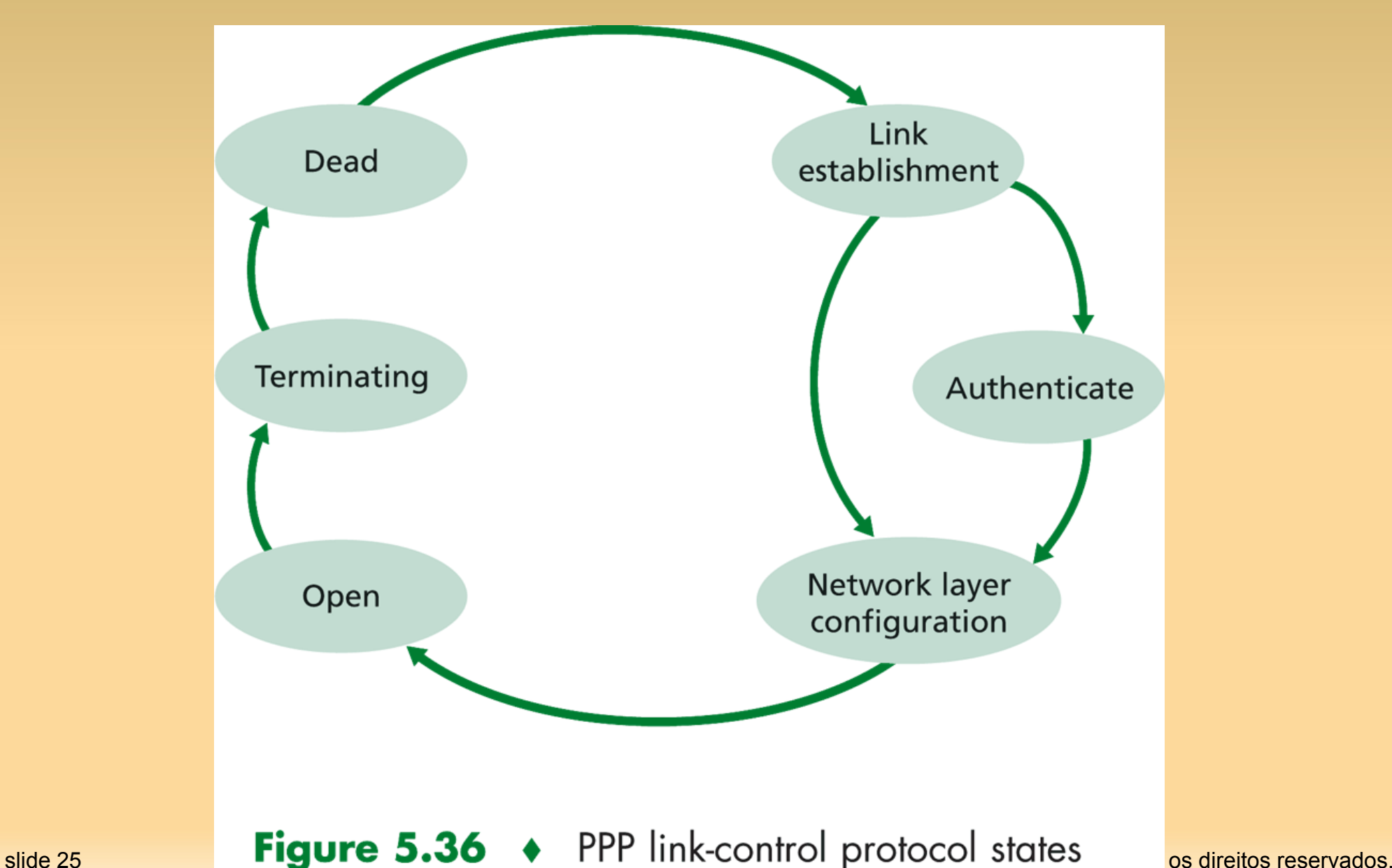

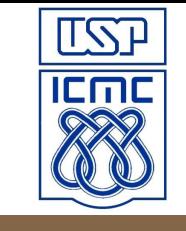

#### **Camada de Enlace**

Até a Seção 5.7